# МИНИСТЕРСТВО НАУКИ И ВЫСШЕГО ОБРАЗОВАНИЯ РОССИЙСКОЙ ФЕДЕРАЦИИ<br>Федеральное государственное автономное образовательное учреждение высшего образования «НАЦИОНАЛЬНЫЙ ИССЛЕДОВАТЕЛЬСКИЙ ТОМСКИЙ ПОЛИТЕХНИЧЕСКИЙ УНИВЕРСИТЕТ»

**УТВЕРЖДАЮ-**Директор обеспечивающей Школы неразрушающего контроля и безопасности Д.А. Седнев  $\sqrt[4]{Ox}$ 06 2020 г.

## РАБОЧАЯ ПРОГРАММА ДИСЦИПЛИНЫ **ПРИЕМ 2019 г.** ФОРМА ОБУЧЕНИЯ очная

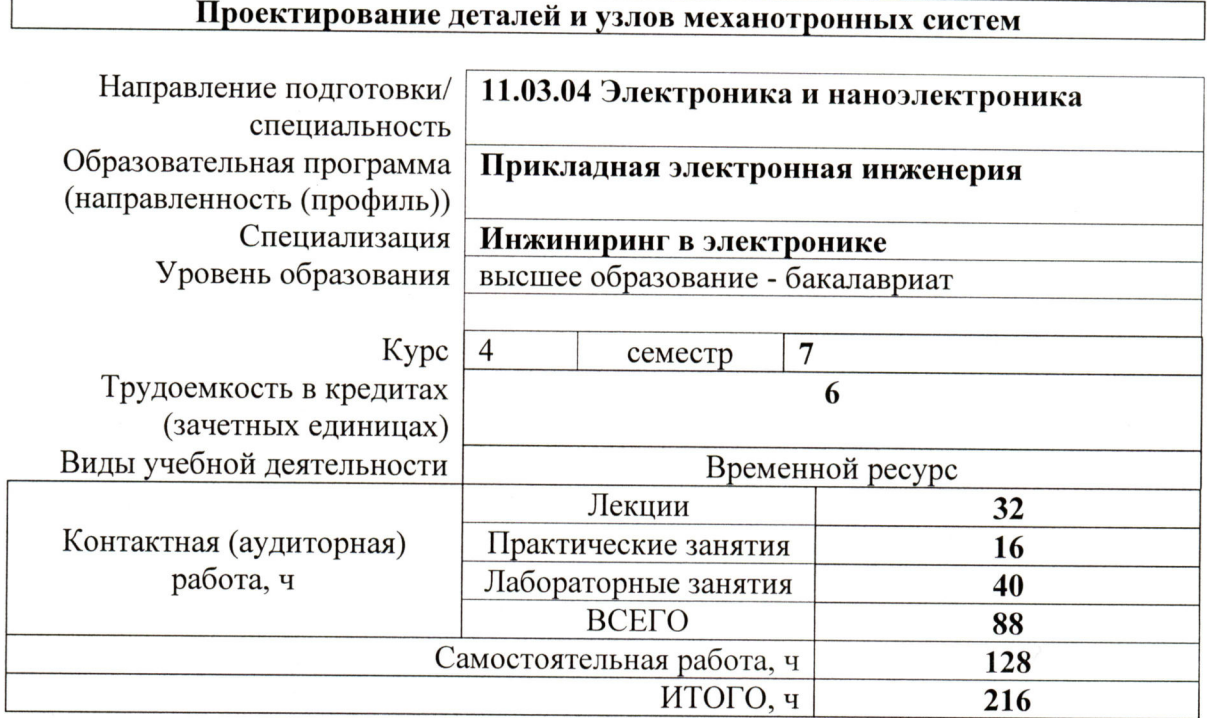

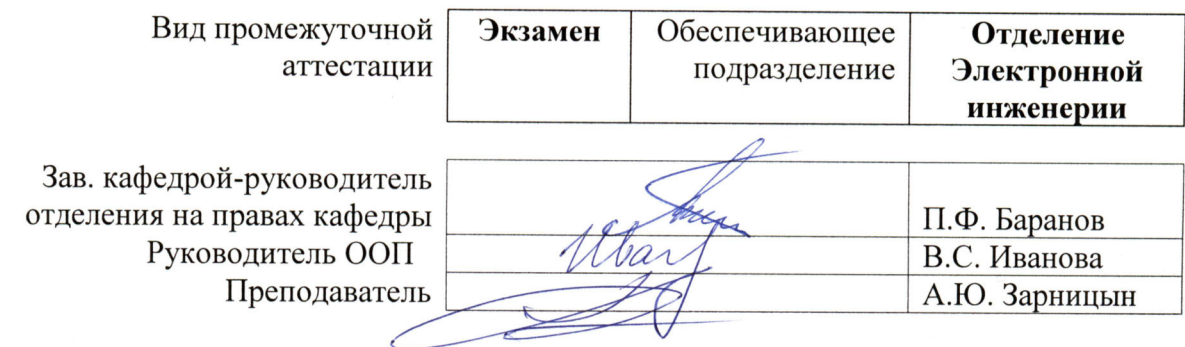

Целями освоения дисциплины является формирование у обучающихся определенного ООП (п. 5 Общей характеристики ООП) состава компетенций для подготовки к профессиональной деятельности.

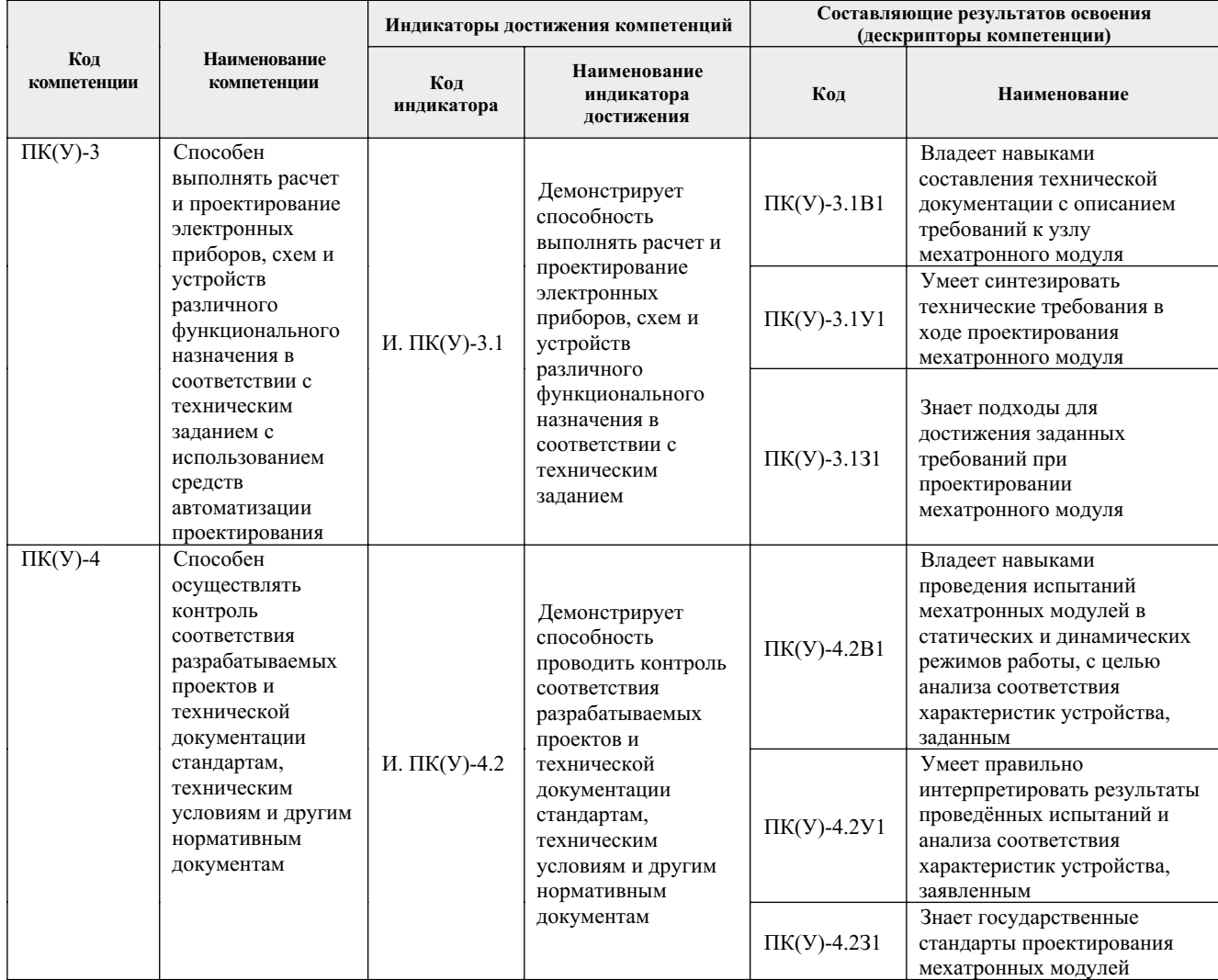

### **2. Место дисциплины (модуля) в структуре ООП**

Дисциплина относится к базовой части Блока 1 учебного плана образовательной программы.

### **3. Планируемые результаты обучения по дисциплине**

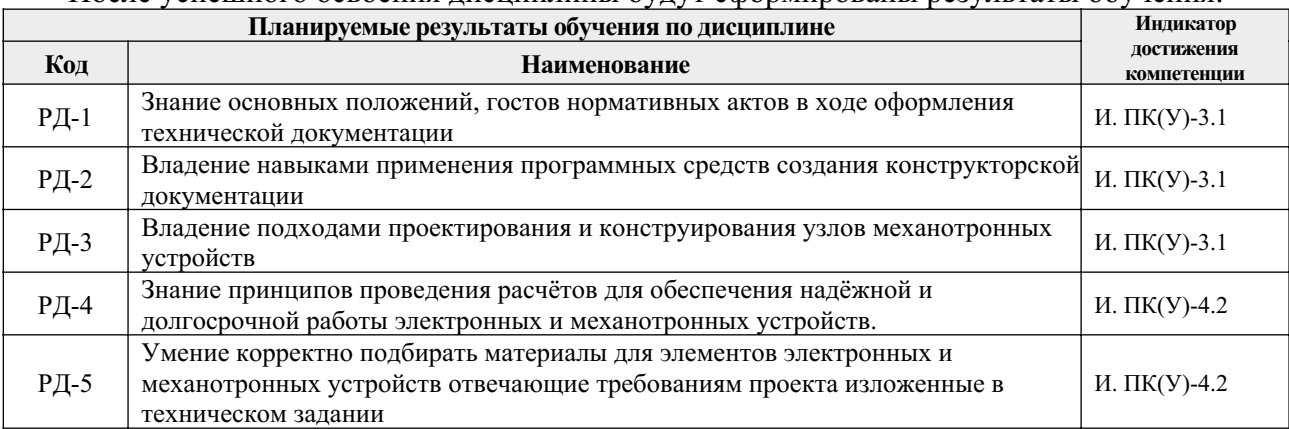

После успешного освоения дисциплины будут сформированы результаты обучения:

### **Оценочные мероприятия текущего контроля и промежуточной аттестации представлены в календарном рейтинг-плане дисциплины.**

#### **4. Структура и содержание дисциплины**

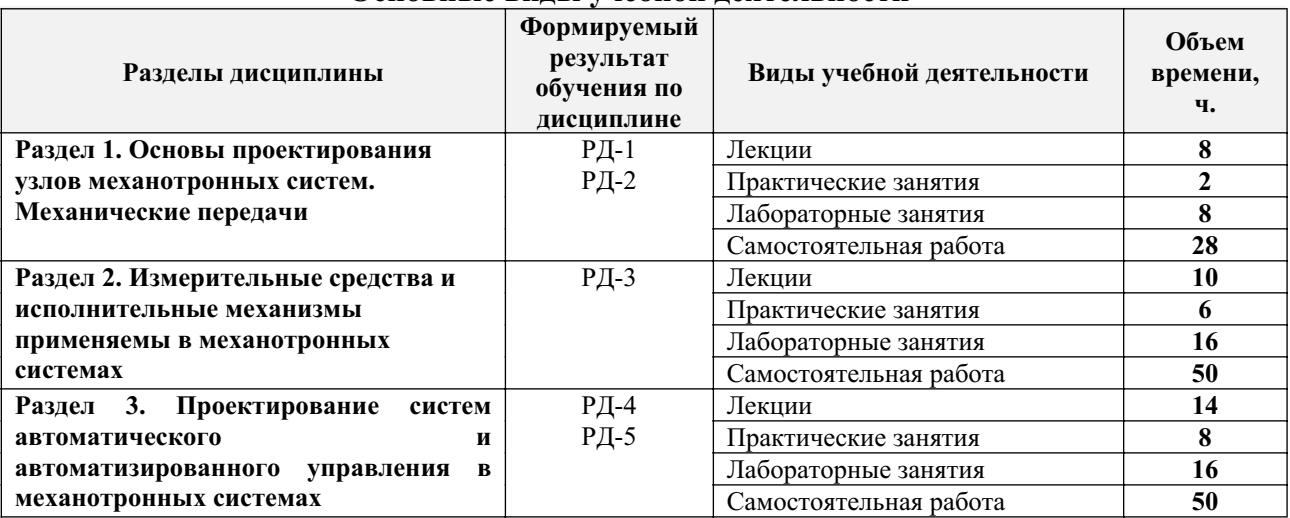

#### **Основные виды учебной деятельности**

Содержание разделов дисциплины:

**Раздел 1.** *Основы проектирования узлов механотронных систем. Механические передачи*

*Раздел посвящён основным терминам и определениям связанные с мехатронными системам, а также кинематическому анализу промышленных манипуляторов.*

### **Темы лекций:**

- 1. Введение в основы проектирования узлов механотронных систем
- 2. Механические передачи и их виды
- 3. Описание кинематики манипуляторов. Представление Денавита Хартенберга

4. Прямая задача кинематики для манипуляторов. Якобианы скоростей. Понятие сингулярных точек

### **Темы практических занятий:**

1. Расчёт механических передач

### **Названия лабораторных работ:**

1. Создание функциональной, принципиальной электрической, структурной схем согласно выданному заданию

2. Разработка конструкторского чертежа узлов робота

### **Раздел 2.** *Измерительные средства и исполнительные механизмы применяемы в механотронных системах*

*Раздел посвящён описанию аппаратной части в мехатронных узлов.* **Темы лекций:**

- 1. Элементы и устройства систем автоматики в механотронных узлах
- 2. Исполнительные механизмы. Приводы постоянного тока
- 3. Исполнительные механизмы. Приводы переменного тока

### **Темы практических занятий:**

- 1. Представление Денавита Хартенберга
- 2. Прямая задача кинематики для манипуляторов

## **Названия лабораторных работ:**

1. Подбор компонентов для робота согласно техническим требованиям

**Раздел 3.** *Проектирование систем автоматического и автоматизированного управления в механотронных системах*

*Раздел посвящён вопроса связанные с проектированием систем автоматического управления мехатронными системами, а также моделированию подобного рода систем*

### **Темы лекций:**

- 1. Основы автоматического управления
- 2. Моделирование механических систем
- 3. Математическое описание приводов постоянного тока
- 4. Проектирование систем автоматического управления для привода постоянного тока
- 5. Расчёт привода постоянного тока

#### **Темы практических занятий:**

- 1. Расчёт привода постоянного тока
- 2. Проектирование систем автоматического управления
- 3. Математическое моделирование приводов постоянного тока

### **Названия лабораторных работ:**

1. Сборка робота и финальное испытание

### **5. Организация самостоятельной работы студентов**

Самостоятельная работа студентов при изучении дисциплины предусмотрена в следующих видах и формах:

 Работа с лекционным материалом, поиск и обзор литературы и электронных источников информации по индивидуально заданной проблеме курса;

- Изучение тем, вынесенных на самостоятельную проработку;
- Поиск, анализ, структурирование и презентация информации;
- Перевод текстов с иностранных языков;

 Выполнение домашних заданий, расчетно-графических работ и домашних контрольных работ;

Подготовка к лабораторным работам, к практическим и семинарским занятиям;

 Исследовательская работа и участие в научных студенческих конференциях, семинарах и олимпиадах;

Подготовка к оценивающим мероприятиям.

### **6. Учебно-методическое и информационное обеспечение дисциплины**

### **6.1. Учебно-методическое обеспечение**

### **Основная литература**

1.Леликов, О. П. Основы расчета и проектирования деталей и узлов машин. Конспект лекций по курсу "Детали машин" [Электронный ресурс] / Леликов О. П. — 3-е изд. перераб. и доп. — Москва: Машиностроение, 2007. — 464 с. — Схема доступа: https://e.lanbook.com/books/element.php?pl1\_cid=25&pl1\_id=745

2. Погребной, Владимир Кириллович</u>. Автоматизированное проектирование распределённых систем реального времени: учебное пособие [Электронный ресурс] / В. К. Погребной; Национальный исследовательский Томский политехнический университет (ТПУ). — 1 компьютерный файл (pdf; 4.1 MB). — Томск: Изд-во ТПУ, 2011. — Заглавие с титульного экрана. — Доступ из корпоративной сети ТПУ. — Схема доступа: http://www.lib.tpu.ru/fulltext2/m/2011/m414.pdf

### **Дополнительная литература**

- 1. Егоров, Олег Дмитриевич. Конструирование механизмов роботов : учебник для вузов / О. Д. Егоров. — Москва: Абрис, 2012. — 444 с.: ил.. — Библиогр.: с. 414.. — ISBN 978-5-4372-0012-4.
- 2. Гурин, Владимир Дмитриевич. Надежность и диагностика технологических систем : учебное пособие / В. Д. Гурин, А. Р. Маслов. — Москва: ИТО, 2012. — 163 с.: ил.. — Библиогр.: с. 162..
- 3. Юркевич, Владимир Васильевич. Надежность и диагностика технологических систем : учебник / В. В. Юркевич, А. Г. Схиртладзе. — Москва: Академия, 2011. — 297 с.: ил.. — Высшее профессиональное образование. Машиностроение. — Библиогр.: с. 293.. — ISBN 978-5-7695-5990-7.

### **6.2. Информационное и программное обеспечение**

Internet-ресурсы (в т.ч. в среде LMS MOODLE и др. образовательные и библиотечные ресурсы):

- 1. Официальный сайт Центрального Научно-Исследовательского Института Робототехники и Технической Кибернетики (ЦНИИ РТК). URL: <u>http://www.rtc.ru/</u> (дата обращения: 13.03.2015).
- 2. Официальный сайт журнала, издаваемого Центральным Научно-Исследовательским Институтом Робототехники и Технической Кибернетики (ЦНИИ РТК) – «Робототехника и техническая кибернетика». URL: http://www.rusrobotics.ru/ (дата обращения: 16.04.2015).
- 3. Информационно-справочные системы и профессиональные базы данных НТБ https://www.lib.tpu.ru/html/irs-and-pdb

Лицензионное программное обеспечение (в соответствии с **Перечнем лицензионного программного обеспечения ТПУ)**:

**Adobe Acrobat Reader DC; Adobe Flash Player; Cisco Webex Meetings; Document Foundation LibreOffice; Google Chrome; Microsoft Office 2007 Standard Russian Academic; Mozilla Firefox ESR; Tracker Software PDF-XChange Viewer; WinDjView; XnView Classic;**

**Zoom Zoom; Dassault Systemes SOLIDWORKS Education; MathWorks MATLAB Full Suite R2017b; Microsoft Office 2016 Standard Russian Academic;**

**7. Особые требования к материально-техническому обеспечению дисциплины** В учебном процессе используется следующее оборудование

| N <sub>2</sub> | Наименование специальных<br>помещений | Наименование оборудования                      |
|----------------|---------------------------------------|------------------------------------------------|
|                | Аудитория для проведения              | Доска аудиторная настенная - 3 шт.;            |
|                | учебных занятий всех типов,           | Комплект учебной мебели на 96 посадочных мест; |
|                | курсового проектирования,             | Компьютер - 2 шт.;                             |
|                | консультаций, текущего контроля       | Проектор - 1 шт.                               |

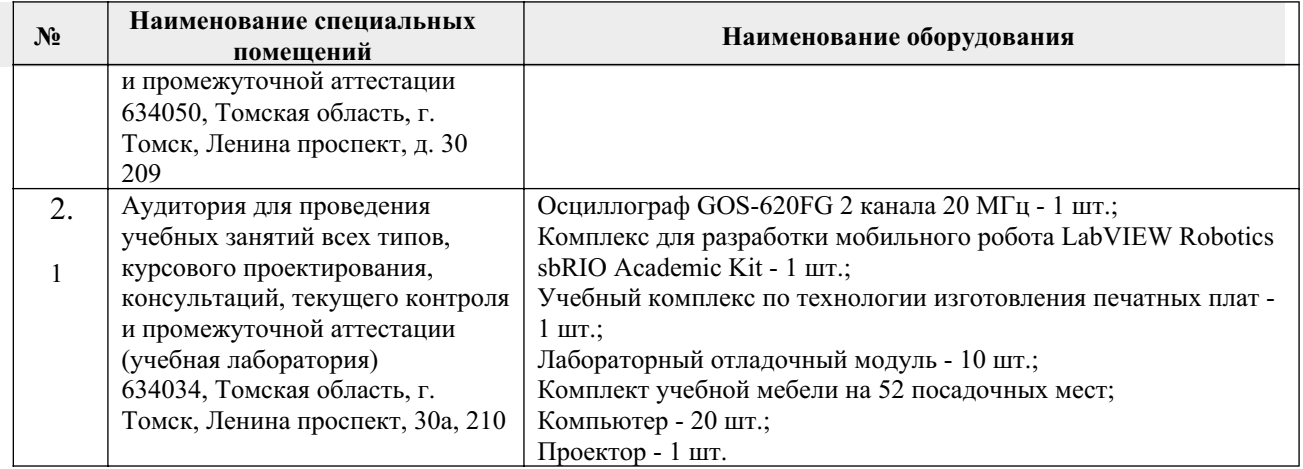

Рабочая программа составлена на основе Общей характеристики образовательной программы по направлению 11.03.04 Электроника и наноэлектроника, специализации «Инжиниринг в электронике» (приема 2019 г., очная форма обучения). Разработчик(и):

Должность ФИО Старший преподаватель А.Ю. Зарницын

Программа одобрена на заседании Отделения электронной инженерии ИШНКБ (протокол № 19 от 28.06.2019).

Зав. кафедрой – руководитель отделения на правах кафедры, к.т.н.  $\mathcal{L}\mathcal{N}\text{diag}$  П.Ф. Баранов

подпись

# **Лист изменений рабочей программы дисциплины:**

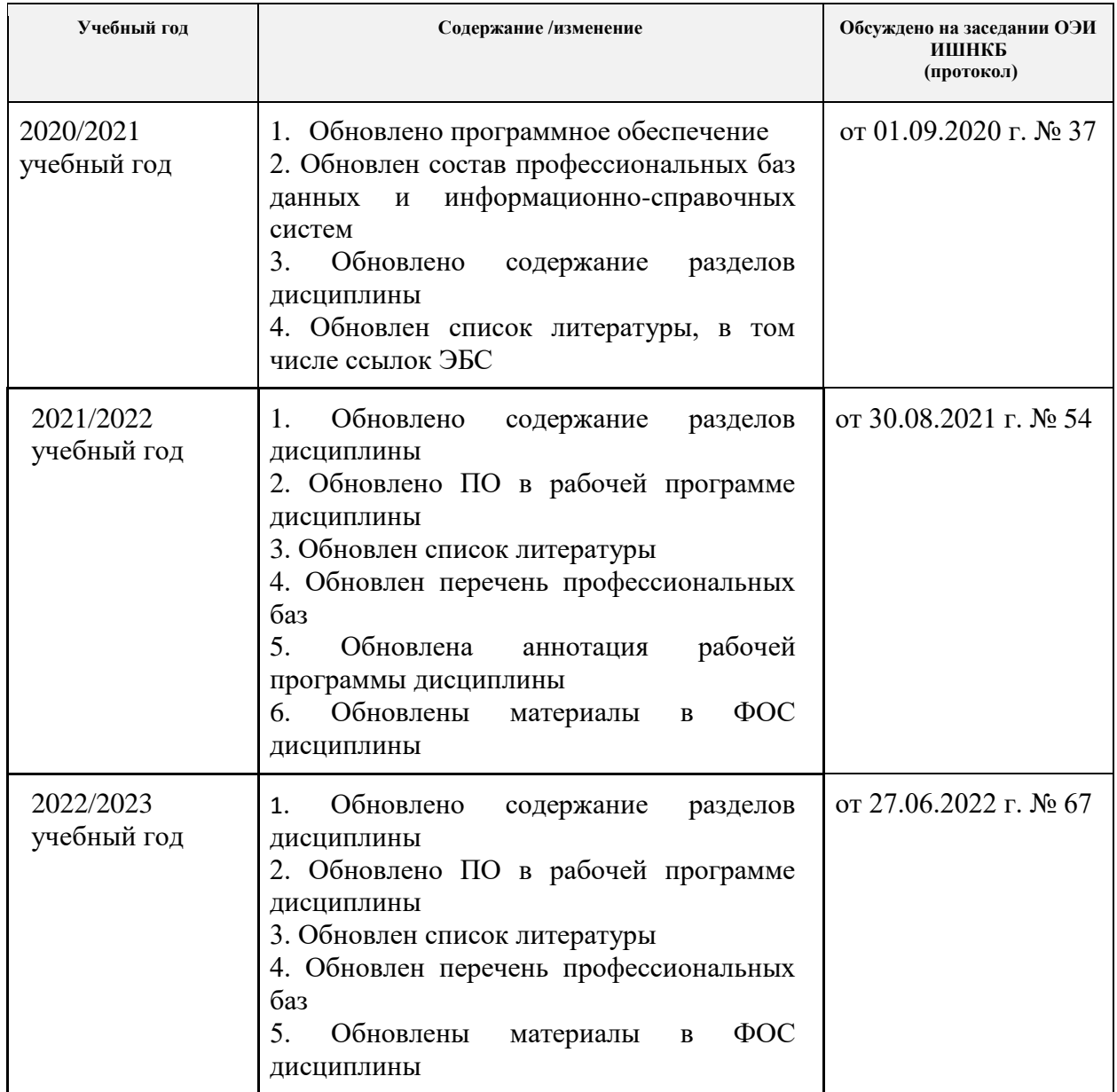